# The "ArealSampling" Class

J. H. Gove

<span id="page-0-1"></span>USDA Forest Service, Northern Research Station, 271 Mast Road, Durham, NH 03824 USA (603) 868-7667; e-mail: jgove@ fs.fed.us

Monday  $6^{th}$  January, 2014 3:48pm

## **Contents**

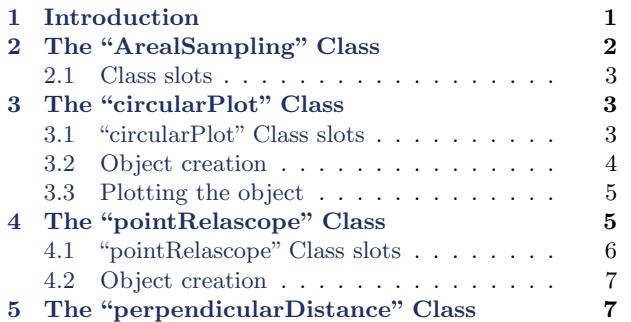

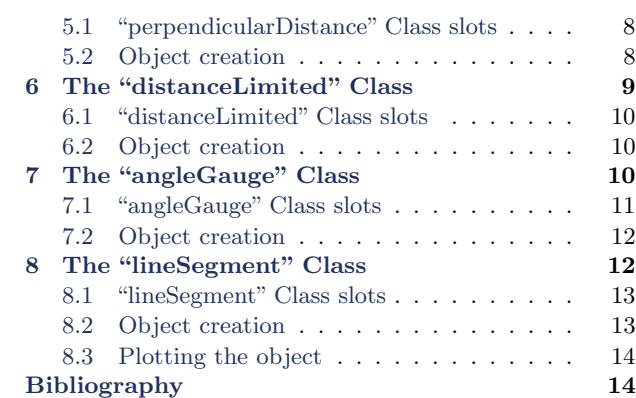

### <span id="page-0-0"></span>1 Introduction

The "ArealSampling" class is a virtual class that is used as a basis for each of the possible different areal sampling methods we use in forestry, whether for down logs or standing trees. For each of the subclasses, relevant information defining the sampling method should be given that will allow the computation of its associated inclusion zone later in the "InclusionZone" class. Because most areal sampling methods also depend on the attributes of the "Stem" subclass that represents it (i.e., the inclusion zone for PPS methods especially are of this form), most subclasses will not have any "SpatialPolygons" slot available for rendering the object graphically. One obvious exception is with fixed-radius plots under, e.g., the 'standup' method [\(Gove and Van Deusen,](#page-14-0) [2011\)](#page-14-0). In addition, since 'standup,' 'chainsaw,' and 'sausage' are simply protocol differences within the fixed-area circular plot method of sampling, we do not differentiate them here, but wait until the "InclusionZone" class to make that distinction.

An overview of the "ArealSampling" class structure is presented in Figure [1.](#page-1-1) Note the division between standing tree and down log methods. Such a division is somewhat artificial as some of <span id="page-1-2"></span>the methods, such as circular plot sampling, can be used on both, and it would be redundant to have them defined twice. Therefore, fixed-area plots and lines are "outside" this division so they can be used for either. Furthermore, it should be kept in mind that protocols within sampling

#### The ArealSampling Class

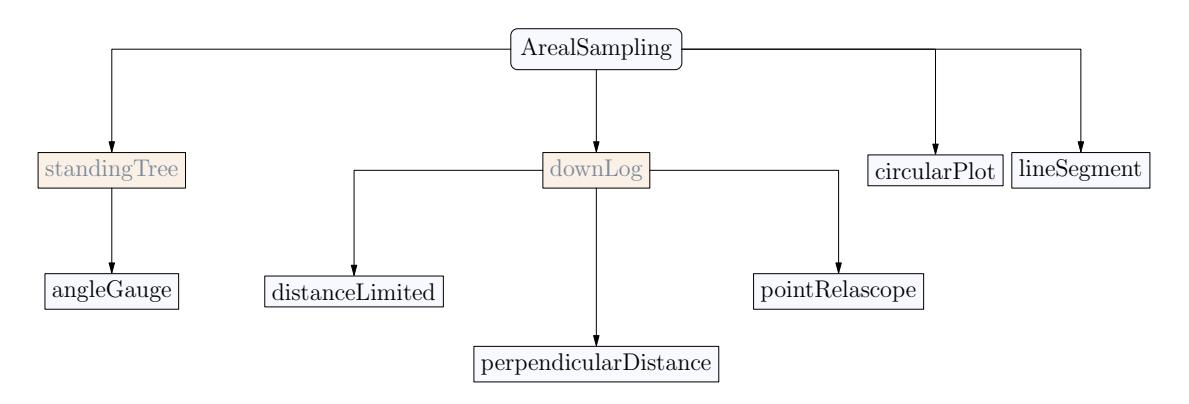

<span id="page-1-1"></span>Figure 1: An overview of the "ArealSampling" class.

methods, such as the "sausage" or "standup" protocols for down coarse woody debris [\(Gove and](#page-14-0) [Van Deusen,](#page-14-0) [2011\)](#page-14-0), are not "ArealSampling" methods per se. They could be defined as subclasses of the "circularPlot" class, but they really are characterized by their inclusion zones, and so we leave their definition for the "InclusionZone" class. In any case, if the divisions were to arise in further work, they would be defined as virtual classes, as they are in the "InclusionZone" class.

## <span id="page-1-0"></span>2 The "ArealSampling" Class

As mentioned above, this is the virtual base class, therefore, we really only care about its slots so we can see what will transfer to subclasses. . .

```
R> getClass('ArealSampling')
```

```
Virtual Class "ArealSampling" [package "sampSurf"]
```
Slots:

Name: description units Class: character character Known Subclasses: "circularPlot", "pointRelascope", "perpendicularDistance", "distanceLimited", "angleGauge", "lineSegment"

#### <span id="page-2-0"></span>2.1 Class slots

- description: Some descriptive text about the object.
- *units*: A character string specifying the units of measure. Legal values are "English" and "metric."

# <span id="page-2-1"></span>3 The "circularPlot" Class

This is a subclass of "ArealSampling", for fixed-area circular plots. It shares all the slots of the virtual class; furthermore, it defines the following additional slots. . .

R> showClass('circularPlot')

```
Class "circularPlot" [package "sampSurf"]
```
Slots:

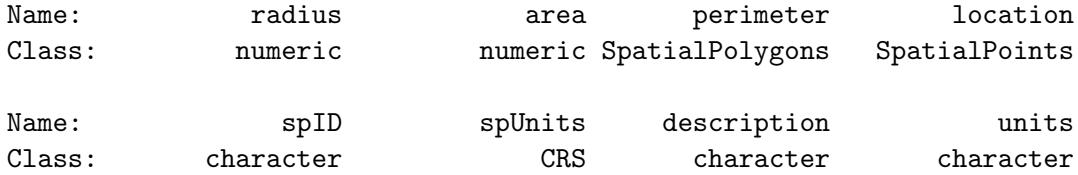

Extends: "ArealSampling"

#### <span id="page-2-2"></span>3.1 "circularPlot" Class slots

The extra slots are defined as follows. . .

- $\bullet\$  radius: The fixed-plot radius in the correct units.
- *area*: The area of the plot in the correct units.
- <span id="page-3-1"></span>• perimeter: The "SpatialPolygons" object corresponding to the perimeter of the fixed-radius plot.
- *location*: This is a "SpatialPoints" representation of the location of the object. In the "circularPlot" class, this is the fixed-radius plot center, which will often correspond to the location slot in the "Stem" object under sampling surface simulations. But there are exceptions: for example, under the 'standup' method, it will be at the large-end of the log, while under the 'chainsaw' method, it will be some point within the "sausage" shaped inclusion zone for protocol 1 in [\(Gove and Van Deusen,](#page-14-0) [2011\)](#page-14-0).
- $\bullet$  spID: A unique identifier that will be used in the eventual "SpatialPolygons" representation of the object.
- $\bullet$  spUnits: A valid string of class "CRS" denoting the spatial units coordinate system (?CRS for more information) as in package sp.

#### <span id="page-3-0"></span>3.2 Object creation

One can use new to create a new object. However, as with other classes defined in sampSurf, the class is sufficiently tedious to create this way that a constructor function of the same name is provided. For example. . .

------------------------------------------------------------

------------------------------------------------------------

```
R> cp = circularPlot(37.237, units='English', center=c(x=10,y=3))R> summary(cp)
```
Object of class: circularPlot

fixed area circular plot

```
ArealSampling...
 units of measurement: English
circularPlot...
 radius = 37.237 feet
  area = 4356.1141 square feet (0.1 acres)
  spatial units: NA
  spatial ID: cp:3t5cer06
 location (plot center)...
   x coord: 10
   y coord: 3
 Number of perimeter points: 101 (closed polygon)
```
<span id="page-4-2"></span>The arguments for the constructor are detailed in the help page (?circularPlot). However, as an example, we see from the above summary output that the number of points defining the perimeter of the plot in the "SpatialPolygons" object is given. It is in fact an argument to the constructor so the plot object can be created with as fine a perimeter of points as desired. The result will always be one more point than what is specified for the argument (default is 100 points), as it is necessary to close the polygon by repeating the starting point.

#### <span id="page-4-0"></span>3.3 Plotting the object

The plot generic function has also been extended to be able to handle plotting of the objects of the "circularPlot" class. The arguments are again detailed in the help page, but here is a simple example. . .

```
R> plot(cp, axes=TRUE, showPlotCenter=TRUE, cex=2)
```
In Figure [3,](#page-14-1) the cex argument specifies the size of the symbol for the plot center; other par arguments can also be included.

### <span id="page-4-1"></span>4 The "pointRelascope" Class

This subclass of "ArealSampling" is used for point relascope sampling [\(Gove et al.](#page-14-2) [1999,](#page-14-2) [Gove et al.](#page-14-3) [2001\)](#page-14-3). As usual, it shares all the slots of the virtual class; in addition, it defines the following extra slots. . .

R> showClass('pointRelascope')

Class "pointRelascope" [package "sampSurf"]

Slots:

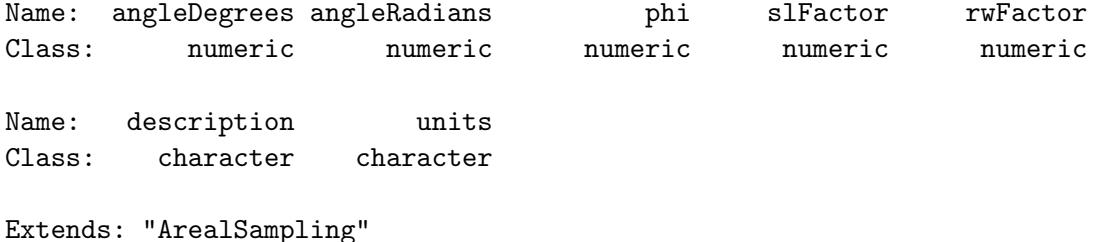

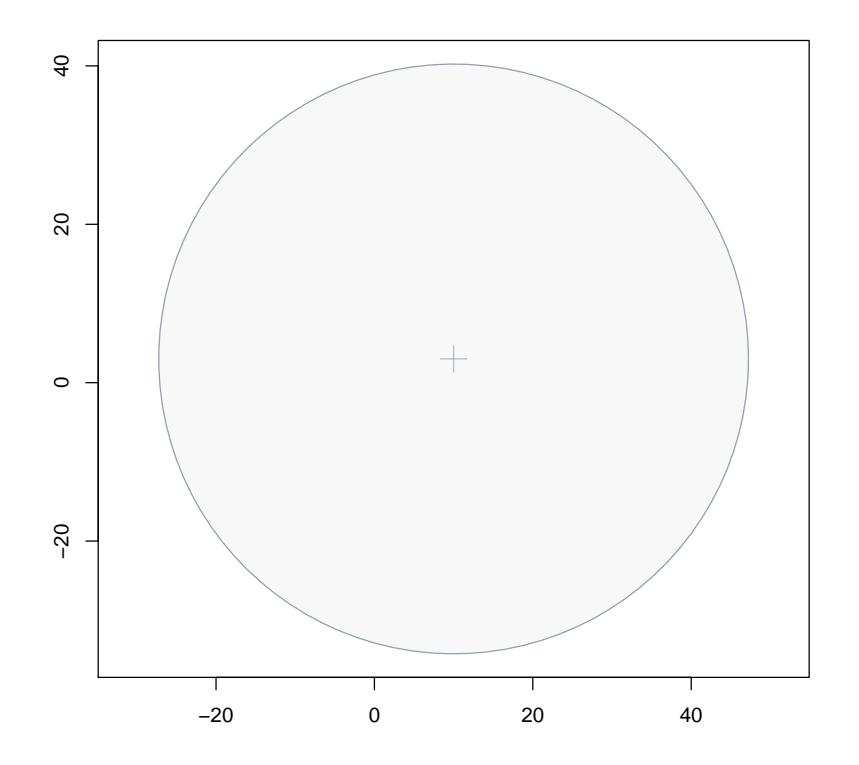

Figure 2: A "circularPlot" object.

#### <span id="page-5-0"></span>4.1 "pointRelascope" Class slots

The extra slots are defined as follows. . .

- angleDegrees: The relascope angle in degrees such that  $0 < \nu \leq 90^{\circ}$ .
- angleRadians: The relascope angle in radians.
- phi: The area factor multiplier,  $\varphi$ , for angle  $\nu$ , as described in the above references.
- $s\textit{lFactor}$ : The squared length factor,  $\mathcal{L}$ , defining the constant amount of length-square per unit area (acre or hectare) as described in the above references.
- $\bullet$  rwFactor: The reach: width ratio or factor that makes it simpler to keep track of some of the more useful relascope angles, especially when constructing a relascope.

#### <span id="page-6-2"></span><span id="page-6-0"></span>4.2 Object creation

Once again, one can use new to create a new object. However, it is unnessessary and can cause problems if your conversions are not correct. Therefore, a constructor with the same name as the class has been provided; e.g.. . .

 $R$ > (angle = .StemEnv\$rad2Deg(2\*atan(.5)))

[1] 53.130102

```
R> prs = pointRelascope(angle, units='English')
R> prs
```
Object of class: pointRelascope

point relascope method

------------------------------------------------------------

------------------------------------------------------------

ArealSampling... units of measurement: English

pointRelascope... Angle (nu) in degrees = 53.130102 Angle (nu) in radians =  $0.92729522$ PRS area factor (phi) = 2.1049199 PRS squared-length factor (L) = 20694.374 square feet per acre This angle has a 2:1 reach:width factor

The first line deduces the angle that exactly (to R's precision) corresponds to the 2:1 reach:width relascope angle. This is subsequently used in the second line to generate an object of the class. Lastly, we see the newly created object's summary.

There is no spatial information in this class, so there is nothing graphical to plot. The graphical inclusion zones will be created when a "pointRelascope" object is coupled with a "downLog" object.

### <span id="page-6-1"></span>5 The "perpendicularDistance" Class

This subclass of "ArealSampling" is used for perpendicular distance sampling [\(Williams and Gove](#page-14-4) [2003,](#page-14-4) [Williams et al.](#page-14-5) [2005,](#page-14-5) [Ducey et al.](#page-13-2) [2008\)](#page-13-2). As usual, it shares all the slots of the virtual class; in addition, it defines the following extra slots. . .

```
R> showClass('perpendicularDistance')
```
Class "perpendicularDistance" [package "sampSurf"]

Slots:

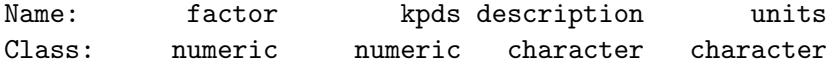

Extends: "ArealSampling"

#### <span id="page-7-0"></span>5.1 "perpendicularDistance" Class slots

The extra slots are defined as follows. . .

- $\bullet$  *factor*: This is the volume, surface area or coverage area factor. At this point, it makes no difference which method we are going to use it for. The only thing this effects is its interpretation in terms of units.
- $kpds$ : The perpendicular distance factor  $K_{\text{PDS}}$  as found in the references. Again, it makes no difference other than the interpretation in terms of units as to which method we are going to apply it at this point.

### <span id="page-7-1"></span>5.2 Object creation

Once again, one can use new to create a new object. However, it is unnessessary and can cause problems if your conversions are not correct. Therefore, a constructor with the same name as the class has been provided. The constructor wants the  $K_{\text{PDS}}$  factor as the first argument; e.g.,...

```
R> lpds = lapply(c(435.6, 217.8), perpendicularDistance, units='English')
R> sapply(lpds, class)
```
[1] "perpendicularDistance" "perpendicularDistance"

 $R$ > t(sapply(lpds, function(x) c(x@factor, x@kpds)))

<span id="page-8-1"></span> $[,1]$   $[,2]$ [1,] 50 435.6 [2,] 100 217.8

```
R> (pdsEng = perpendicularDistance(10, units='English'))
Object of class: perpendicularDistance
         ------------------------------------------------------------
perpendicular distance method
                ------------------------------------------------------------
ArealSampling...
  units of measurement: English
```
perpendicularDistance...

```
kPDS factor = 10 per foot [dimensionless] for volume [surface/coverage area]
volume [surface/coverage area] factor = 2178 cubic feet [square feet] per acre
```
The first three lines simply make two "perpendicularDistance" objects with different factors and then print a simple table of these. The last line shows how to create single "perpendicularDistance" object, and prints the summary showing the interpretation of the slots.

## <span id="page-8-0"></span>6 The "distanceLimited" Class

This subclass of "ArealSampling" is used for distance limited PDS (DLPDS) [\(Ducey et al.,](#page-13-3) [2013\)](#page-13-3) and distance limited Monte Carlo sampling (DLMCS) [\(Gove et al.,](#page-14-6) [2013\)](#page-14-6). As usual, it shares all the slots of the virtual class; in addition, it defines the following slot. . .

```
R> showClass('distanceLimited')
```

```
Class "distanceLimited" [package "sampSurf"]
```
Slots:

Name: distanceLimit description units Class: numeric character character

Extends: "ArealSampling", "dlsNumeric"

#### <span id="page-9-0"></span>6.1 "distanceLimited" Class slots

The extra slots are defined as follows. . .

 $\bullet$  distanceLimit: This is simply the design distance limit to be imposed on the sampling method, and hence on the "InclusionZone" object that is created from it.

#### <span id="page-9-1"></span>6.2 Object creation

Once again, using new is unnessessary as a constructor with the same name as the class has been provided. The constructor wants the distance limit as the first argument;  $e.g., \ldots$ 

```
R> distanceLimited(10, units='English')
```
Object of class: distanceLimited ----------------------------------------------------------- distance limited method ------------------------------------------------------------

ArealSampling... units of measurement: English

distanceLimited... Distance limit = 10 feet

## <span id="page-9-2"></span>7 The "angleGauge" Class

All of the methods presented above, with the exception of the "circularPlot" class are for sampling downed logs. This class, is for use in sampling standing trees. While similar to the "pointRelascope" class, the allowable angles are different, and there are other non-conforming slots so they have been separated into tow distinct classes. The following slots are part of this class. . .

R> showClass('angleGauge')

```
Class "angleGauge" [package "sampSurf"]
```
Slots:

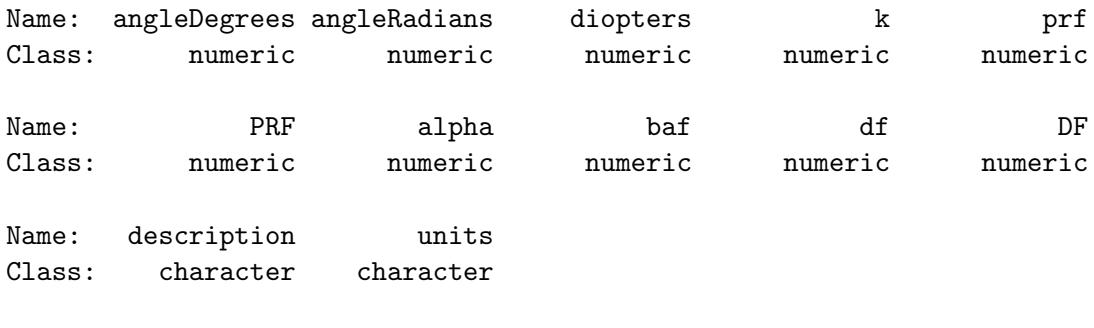

Extends: "ArealSampling"

#### <span id="page-10-0"></span>7.1 "angleGauge" Class slots

The extra slots beyond what is in the virtual base class are defined as follows. . .

- angleDegrees: The gauge angle in degrees. The current acceptable range is  $0 < \nu \leq 6.5$ degrees.
- angleRadians: The corresponding gauge angle in radians.
- *diopters*: For wedge prisms:  $\Delta = 100 \times \tan(\text{angleRadius})$ . "A prism of power 1Δ would produce 1 unit of displacement for an object held 100 units from the prism" (source: [https:](https://en.wikipedia.org/wiki/Prism_correction#Prism_dioptres) [//en.wikipedia.org/wiki/Prism\\_correction#Prism\\_dioptres](https://en.wikipedia.org/wiki/Prism_correction#Prism_dioptres)).
- k: Angle gauge constant:  $k = 2 \times \sin(\text{angleRadius}/2)$ .
- baf: The basal area factor in the correct units for English (ft<sup>2</sup>/acre) or metric (m<sup>2</sup>/hectare). The current approximate range corresponding to the angle in degrees above is English:  $0 <$  $baf \leq 140 \text{ ft}^2/\text{acre}$ ; metric  $0 < bq \leq 32 \text{ m}^2/\text{hectare}$ .
- prf: The plot radius factor: English (ft/in) or metric (m/cm);  $prf = PRF/12$  (English),  $prf = PRF/100$  (metric).
- PRF: The plot radius factor: English (ft/ft) or metric (m/m);  $PRF = \alpha/2$ .
- $alpha$ : The plot radius proportionality factor: English (ft/ft) or metric  $(m/m)$ . English:  $\alpha = \sqrt{43560/baf}$ ; metric:  $\alpha = \sqrt{10000/baf}$ .
- $\bullet$  *df*: For horizontal line sampling, the diameter factor with units in ac<sup>-1</sup>(English) or cm ha<sup>-1</sup>(metric).
- DF: For horizontal line sampling, the diameter factor with units ft  $ac^{-1}$ (English) or m ha<sup>-1</sup>(metric).

#### <span id="page-11-0"></span>7.2 Object creation

Once again, using new is unnessessary as a constructor with the same name as the class has been provided. The constructor takes the basal area factor as the signature argument; e.g., the following creates an "angleGauge" object with a basal area factor of 10 ft<sup>2</sup>/acre...

```
R> ag = angleGauge(10, units='English')
R> summary(ag)
Object of class: angleGauge
                               ------------------------------------------------------------
angle gauge method
                               ------------------------------------------------------------
ArealSampling...
  units of measurement: English
angleGauge...
  Angle (\nu) in degrees = 1.7363022 (104.17813 minutes)
  Angle (\nu) in radians = 0.03030419
  Angle diopters (\Delta) = 3.031347
  Gauge constant (k) = 0.03030303
  Plot radius factor (prf) = 2.75 feet per inch (33 feet per foot)
  Plot proportionality factor (\alpha) = 66 feet per foot
  --Points...
    Basal area factor (baf) = 10 square feet per acre
  --Lines...
    Diameter factor (df) = 120 inches per acre for a line segement of 66 feet
    Diameter factor (DF) = 10 feet per acre for a line segement of 66 feet
```
### <span id="page-11-1"></span>8 The "lineSegment" Class

This class can be used for any sampling method that requires line segments, such as line intersect and critical length sampling for down logs, or horizontal/vertical line sampling for standing trees. Note that like the "circularPlot" class (and unlike the other subclasses), it does have all the information for visual display contained in the object. The following slots are part of this class. . .

R> showClass('lineSegment')

Class "lineSegment" [package "sampSurf"]

Slots:

Name: orientation length segment location spID Class: numeric numeric SpatialLines SpatialPoints character Name: spUnits description units Class: CRS character character

Extends: "ArealSampling"

#### <span id="page-12-0"></span>8.1 "lineSegment" Class slots

The extra slots are defined as follows. . .

- *orientation*: The orientation of the line segment clockwise from *north* as an azimuth in radians. Please note that this is different from the  $\log$ Angle slot in "downLog" objects, which is defined counter-clockwise from due east, rather then north. Note that the constructor (see below) expects the orientation to be in degrees, not radians.
- $\bullet$  *length*: The length of the line segment in the correct units.
- segment: The "SpatialLines" object corresponding to the line segment itself.
- *location*: This is a "SpatialPoints" representation of the location of the object. In the "line-Segment" class, this is the center of the line segment, which will often correspond to the location slot in the "Stem" object under sampling surface simulations.
- $\bullet$  spID: A unique identifier that is used in the "SpatialPolygons" representation of the object.
- $\bullet$  spUnits: A valid string of class "CRS" denoting the spatial units coordinate system (?CRS for more information) as in package sp.

#### <span id="page-12-1"></span>8.2 Object creation

As with other classes defined in sampSurf, the class is sufficiently tedious to create this way that a constructor function of the same name is provided; e.g.,. . .

```
R> 1s = lineSegment(length = 50, orientation = 36, units='English',
                   centerPoint = c(x=40, y=30)R> summary(1s)
```
Object of class: lineSegment ----------------------------------------------------------- line segment ------------------------------------------------------------ ArealSampling... units of measurement: English lineSegment... length = 50 feet orientation = 0.62831853 radians (36 degrees) from North spatial units: NA spatial ID: ls:t17sm26r location (line segment center)... x coord: 40 y coord: 30

The arguments for the constructor are detailed in the help page (?lineSegment).

#### <span id="page-13-0"></span>8.3 Plotting the object

The plot generic function has also been extended to be able to handle plotting of the objects of the "lineSegment" class. The arguments are again detailed in the help page, but here is a simple example. . .

R> plot(ls, axes=TRUE, showLineCenter=TRUE, cex=2)

<span id="page-13-1"></span>In Figure [3,](#page-14-1) the cex argument specifies the size of the symbol for the line segment center; other par arguments can also be included.

### References

- <span id="page-13-2"></span>M. J. Ducey, M. S. Williams, J. H. Gove, and H. T. Valentine. Simultaneous unbiased estimates of multiple downed wood attributes in perpendicular distance sampling. Canadian Journal of Forest Research, 38:2044–2051, 2008. [7](#page-6-2)
- <span id="page-13-3"></span>M. J. Ducey, M. S. Williams, J. H. Gove, S. Roberge, and R. S. Kenning. Distance limited perpendicular distance sampling for coarse woody material: Theory and field results. Forestry, 86: 119–128, 2013. [9](#page-8-1)

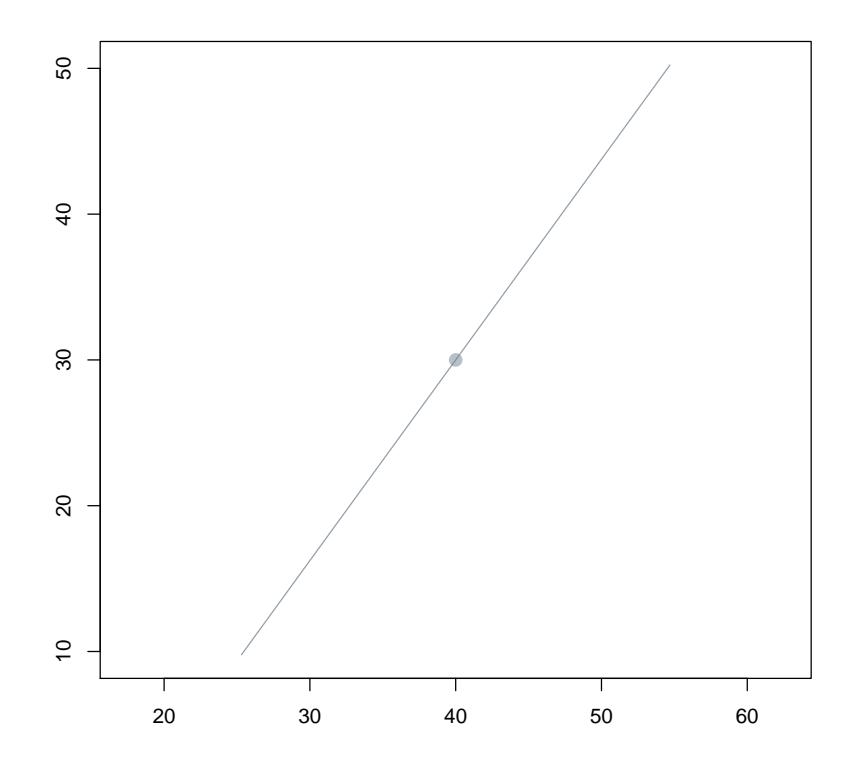

<span id="page-14-1"></span>Figure 3: A "lineSegment" object.

- <span id="page-14-0"></span>J. H. Gove and P. C. Van Deusen. On fixed-area plot sampling for downed coarse woody debris. Forestry, 84(2):109–117, 2011. [1,](#page-0-1) [2,](#page-1-2) [4](#page-3-1)
- <span id="page-14-2"></span>J. H. Gove, A. Ringvall, G. Ståhl, and M. J. Ducey. Point relascope sampling of downed coarse woody debris. Canadian Journal of Forest Research, 29(11):1718–1726, 1999. [5](#page-4-2)
- <span id="page-14-3"></span>J. H. Gove, M. J. Ducey, A. Ringvall, and G. Ståhl. Point relascope sampling: A new way to assess down coarse woody debris. Journal of Forestry, 4:4–11, 2001. [5](#page-4-2)
- <span id="page-14-6"></span>J. H. Gove, M. J. Ducey, H. T. Valentine, and M. S. Williams. A comprehensive comparison of the perpendicular distance method for sampling downed coarse woody debris. Forestry, 86:129–143, 2013. [9](#page-8-1)
- <span id="page-14-4"></span>M. S. Williams and J. H. Gove. Perpendicular distance sampling: an alternative method for sampling downed coarse woody debris. Canadian Journal of Forest Research, 33:1564–1579, 2003. [7](#page-6-2)
- <span id="page-14-5"></span>M. S. Williams, M. J. Ducey, and J. H. Gove. Assessing surface area of coarse woody debris with

line intersect and perpendicular distance sampling. Canadian Journal of Forest Research, 35: 949–960, 2005. [7](#page-6-2)